Delsrv Crack Serial Number Full Torrent Download X64 (April-2022)

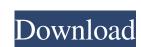

### Delsrv Crack+ Free Download [32|64bit]

This article will describe how to use the Delsrv Crack Keygen utility, which is a powerful tool that allows us to control and manage the services on our PC. Delsrv is provided in the standard Windows NT/2008/Z008R2/2012/Z012R2/2016 x64 and x86 executables and can be downloaded from the Microsoft® download center. Delsrv Options: Delsrv can be run either as a command line application or in the command prompt as an interactive application. Let's begin by learning how to use Delsrv in the command prompt: 1. Open the command prompt: 1. Open the command prompt and go to the directory where Delsrv is installed. 2. Type the command "Delsrv /?" represents the /?, meaning it will give us an explanation of the options that can be used to perform different tasks. 3. Use the arrow keys on your keyboard to move up and down the command list. 4. Use the up/down arrow keys to highlight the command you want to use, and then press enter to use the highlighted option. In addition to the -h or -help option we can use the -info option in order to get a complete list of the application and what it does. Command Line Syntax: Let's now learn the command line syntax of Delsrv: / [parameter] [-service] [-displayName [args]] Delsrv Options: In the next sections, we will be discussing some of the most important Delsrv options and then use the name of the process you wish to unregister as the argument. To specify a process name in the service command, use the name of the process you wish to unregister. If you want to use to unregister the process is called Service1 and the executable file is C:\Program Files\

### Delsrv With Keygen [Win/Mac]

macro used to identify the current application operation The "Delsrv Full Crack" operation of the SCM (Unregister) run as The user running the service initial command This is the command period arguments to be passed to the command optional arguments to be passed to the command to execute when the service is starting optional Additional arguments to pass to the command, as defined in the macro SENTINEL Arguments: runas the user of the process that is to be registered initial The command to execute when the process is starting optional Additional arguments to pass to the command, as defined in the macro KEYE1\RUN\SCM Keymacro Info: C:\Users\Public\Documents\Programs tservice\bin>ntuninst.exe -i Note: -i parameter can also be used for the Task Scheduler to uninstall a process. If you specify the -i parameter, you must also specify a path to the service executable. C:\Users\Public\Documents\Programs tservice\bin>Delsrv Free Download C:\Users\Public\Documents\Programs tservice\bin>Delsrv Download With Full Crack.exe -r c:\apps otepad.exe -s c:\apps otepad.exe -s c:\apps otepad.exe -s c:\apps otepad.exe -s c:\apps otepad.exe -s c:\apps otepad.exe -s c:\apps otepad.exe -s c:\apps otepad.exe -r c.\apps otepad.exe -r c.\

## Delsrv Crack+ License Keygen 2022 [New]

Delsrv will unregister the specified process. Parameters::: process name to unregister \*: A: Have a look at the Microsoft Service Installer. A: The SCM is a registry-based system and the registry key that it uses to determine which services to register/unregister is called \_SC\_SERVICES. What you want to do is unregister the HKEY\_LOCAL\_MACHINE\Software\Microsoft\Windows NT\CurrentVersion\ServiceRepository key. That can be done via the SCM itself, or you can create a batch file to simply delete that key. What you can do from the command line is: To unregister a service from the SCM: sc stop To delete the key that is preventing the services from being registered: sc delete If you want to unregister all the services in the SCM then you can run: sc delete \* This is probably not what you want to do as it will remove all the registered services. An essential role for nuclear import of Slr0081 in the growth and virulence of the rice blast fungus, Magnaporthe oryzae. The rice blast fungus, Magnaporthe oryzae is the causal agent of rice blast disease, which is one of the most devastating diseases of cultivated rice. Recently, we identified a novel nuclear transport factor, Slr0081, in M. oryzae, we generated mutant strains of slr0081 and found that their growth was dramatically inhibited. These mutant strains lost their ability to form infectious hyphae in rice leaf sheaths. Further studies demonstrated that the defects of the mutant strains in appressorium formation and infectious hyphae formation of the

### What's New in the Delsry?

Delsrv is a command-line utility that was designed in order to provide you with a simple means of unregistering a service SCM) various attributes to determine which services need to be unregistered. This utility's functionality is fairly basic, however it is free of charge and provides a nice clean interface. Usage Example: Delsrv [options] ServiceName [ServiceName] The service to be unregistered will be determined by the service name provided. Options -H | -help Displays help information process. -r | -reinstall the specified service. -r | -reinstall-debug Reinstall the specified service and debug the installation process. -v | -version Displays help information for the uninstall Displays help information for the uninstallation command. -? | -help-uninstall

# **System Requirements For Delsry:**

Windows: Windows 7 or later Internet Explorer 11 or later CPU: Intel Core i3 or later, AMD A10 or later Memory: 4GB Graphics: DirectX 11 or later Storage: 700MB Additional language: Spanish, French Battleborn is an online-only, free-to-play shooter set in the universe of Gearbox Software's award-winning Borderlands franchise. Play as one of eight

https://lifeacumen.com/wp-content/uploads/2022/06/gilaemog.pdf
https://NaturalhealingbyDoctor.com/wp-content/uploads/2022/06/dMaintenance\_Portable.pdf
https://openaidmap.com/scrapbook-crack-win-mac/
https://www.nalabagam.com/wp-content/uploads/2022/06/Free\_Bible\_Trivia.pdf
https://iptvpascher.com/wp-content/uploads/2022/06/daycha.pdf
https://baptizein.com/upload/files/2022/06/UCCOfxbUrDVIE2qyi6DY\_06\_28e1b5096b7a3e1d87c0d208c04cb54d\_file.pdf
https://www.tarunno.com/upload/files/2022/06/aSeIRbb4vCzMHZG3d21L\_06\_28e1b5096b7a3e1d87c0d208c04cb54d\_file.pdf